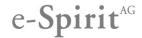

# Release Notes FirstSpirit – UX-Bridge

In there were central third party libraries updated in this release. For this reason, reinstall the UX-Bus is recommended but not mandatory. Reinstalling the UX-Bus will cause a loss of old messages on the UX-Bus.

# Compatibility

| Product     | Version(s) | Notice |
|-------------|------------|--------|
| FirstSpirit | 5.0        |        |

#### Fixed issues

| ID     | Category | Description                                                 |
|--------|----------|-------------------------------------------------------------|
| LS-172 | Feature  | Activation of the UXB-generation get lost during a schedule |

#### New features

| ID     | Category | Description                                                                                                    |  |
|--------|----------|----------------------------------------------------------------------------------------------------|--|
| LS-172 | Feature  | Upgrading Apache ActiveMQ to version 5.10.0 as well as the associated upgrade of Apache Camel to version 2.13.1. |  |

### Migration notes

Release Notes ActiveMQ Version 5.10.0: <a href="http://activemq.apache.org/activemq-5100-release.html">http://activemq.apache.org/activemq-5100-release.html</a> Release Notes Apache Camel Version 2.13.1: <a href="http://camel.apache.org/camel-2131-release.html">http://camel.apache.org/camel-2131-release.html</a>

### UX-Bridge

The following steps should be considered when updating the UX-Bridge module if the default configuration of the service should have been changed (see UX-Bridge\_Installation\_EN.pdf, chapter 2.2.2.1):

- 1. Before the update of the new module stop the UXBService in the FirstSpirit's ServerManager
- Open the configuration of the UXBService
- 3. The following point in the XML must be changed:
  - a. Search for the bean configuration of the PooledConnectionFactory and the property maximumActive

```
<bean [...]
class="org.apache.activemq.pool.PooledConnectionFactory">
...
cproperty name="maximumActive" value="500"/>
...
</bean>
```

b. This property must be renamed in *maximumActiveSessionPerConnection* 

```
<bean id="pooledConnectionFactory"
class="org.apache.activemq.pool.PooledConnectionFactory">
...
cproperty name="maximumActiveSessionPerConnection" value="500"/>
...
```

- 4. Now **update** the new UX-Bridge module as usual
- 5. Restart FirstSpirit

### UX-Bus

The following should be considered when migrating from ActiveMQ version 5.6.0 to version 5.10.0 if the default configuration of the UX bus should have been **changed**:

- ActiceMQ 5.7 Migration Guide:
  - Connection-Pool-Property maximumActive renamed in maximumActiveSessionPerConnection (<a href="https://issues.apache.org/jira/browse/AMQ-4004">https://issues.apache.org/jira/browse/AMQ-4004</a>)
- ActiceMQ 5.8 Migration Guide: <a href="http://activemq.apache.org/58-migration-guide.html">http://activemq.apache.org/58-migration-guide.html</a>
- ActiveMQ 5.9 Migration Guide: <a href="http://activemq.apache.org/59-migration-guide.html">http://activemq.apache.org/59-migration-guide.html</a>
- ActiveMQ 5.10 Migration Guide:
  - o Class org.apache.activemq.camel.converter.IdentityMessageReuseConverter removed from activemq-camel component

# Help

The <u>e-Spirit Helpdesk</u> provides expert technical support to customers and partners covering any topic related to the FirstSpirit™ product. You can get and find more help concerning relevant topics in our <u>community</u>.